# Package 'recountmethylation'

May 30, 2024

#### Version 1.14.0

Title Access and analyze public DNA methylation array data compilations

#### Description

Resources for cross-study analyses of public DNAm array data from NCBI GEO repo, produced using Illumina's Infinium HumanMethylation450K (HM450K) and Methyla-

tionEPIC (EPIC) platforms.

Provided functions enable download, summary, and filtering of large compilation files. Vignettes detail background about file formats, example analyses, and more. Note the disclaimer on package load and consult the main manuscripts for further info.

License Artistic-2.0

Encoding UTF-8

URL <https://github.com/metamaden/recountmethylation>

BugReports <https://github.com/metamaden/recountmethylation/issues>

LazyData FALSE

Depends  $R$  ( $>= 4.1$ )

- Imports minfi, HDF5Array, rhdf5, S4Vectors, utils, methods, RCurl, R.utils, BiocFileCache, basilisk, reticulate, DelayedMatrixStats
- Suggests minfiData, minfiDataEPIC, knitr, testthat, ggplot2, gridExtra, rmarkdown, BiocStyle, GenomicRanges, limma, ExperimentHub, AnnotationHub

#### VignetteBuilder knitr

biocViews DNAMethylation, Epigenetics, Microarray, MethylationArray, ExperimentHub

RoxygenNote 7.2.0

git\_url https://git.bioconductor.org/packages/recountmethylation

git branch RELEASE 3 19

git\_last\_commit 5bf2240

git\_last\_commit\_date 2024-04-30

<span id="page-1-0"></span>Repository Bioconductor 3.19

Date/Publication 2024-05-29

Author Sean K Maden [cre, aut] (<<https://orcid.org/0000-0002-2212-4894>>), Brian Walsh [aut] (<<https://orcid.org/0000-0003-0913-1528>>), Kyle Ellrott [aut] (<<https://orcid.org/0000-0002-6573-5900>>), Kasper D Hansen [aut] (<<https://orcid.org/0000-0003-0086-0687>>), Reid F Thompson [aut] (<<https://orcid.org/0000-0003-3661-5296>>), Abhinav Nellore [aut] (<<https://orcid.org/0000-0001-8145-1484>>)

Maintainer Sean K Maden <maden@ohsu.edu>

# **Contents**

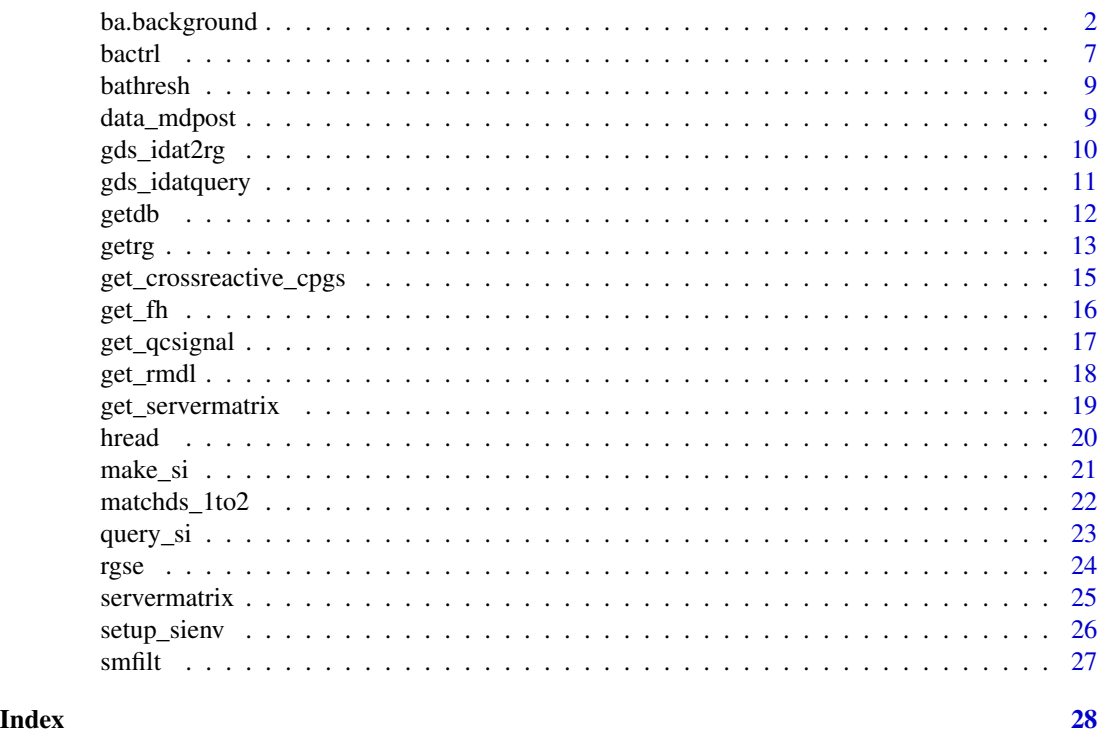

ba.background *ba.background*

# Description

Get background signal for BeadArray metric calculations.

Get the Biotin staining Red BeadArray metric.

Get the Biotin staining Green BeadArray metric.

Get the Non-polymorphic Red BeadArray metric.

# ba.background 3

Get the Non-polymorphic Green BeadArray metric. Get the Bisulfite Conversion I Red BeadArray metric. Get the Restoration BeadArray metric. Get the Specificity I Red BeadArray metric. Get the Specificity I Green BeadArray metric. Get the Specificity II Green BeadArray metric. Get the Extension Red BeadArray metric. Get the Extension Green BeadArray metric. Get the Hybridication (high vs. medium) BeadArray metric. Get the Hybridication (medium vs. low) BeadArray metric. Get the Target Removal 1 BeadArray metric. Get the Target Removal 2 BeadArray metric. Get the Bisulfite Conversion I Green BeadArray metric. Get the Bisulfite Conversion II BeadArray metric.

# Usage

ba.background(cdf, ct = "Extension") ba.biotinstaining.red( rs, biotin.baseline, rm, cdf,  $mnum = 1$ ,  $mtot = 17$ , cnamei = "biotin.stain.red", ct = "Biotin|DNP"  $\lambda$ ba.biotinstaining.grn( gs, biotin.baseline, rm, cdf,  $mnum = 2$ ,  $mtot = 17$ , cnamei = "biotin.stain.grn", ct = "Biotin|DNP" ) ba.nonpolymorphic.red( rs, rm, cdf,

4 ba.background

```
mnum = 3,
 mtot = 17,
 cnamei = "nonpolymorphic.red",
 ct = "NP"\mathcal{L}ba.nonpolymorphic.grn(
  gs,
 rm,
 cdf,
 mnum = 4,
 mtot = 17,
 cnamei = "nonpolymorphic.grn",
 ct = "NP"\mathcal{L}ba.bisulfiteconv1.red(
 rs,
 rm,
 cdf,
 mnum = 5,
 mtot = 17,
 cnamei = "bisulfite.conv1.red",
 ct = "Conversion I-"
\mathcal{L}ba.restoration(
 gs,
 rm,
 cdf,
  addr.bkg,
 baseline = 3000,
 mnum = 6,
 mtot = 17,
 cnamei = "restoration.grn",
 ct = "RESTORATION"
\lambdaba.specificity1.red(
 rs,
 rm,
 cdf,
 mnum = 7,
 mtot = 17,
 cnamei = "specificityI.red"
)
ba.specificity1.grn(
```
ba.background

```
gs,
  rm,
  cdf,
  mnum = 8,
  mtot = 17,
  cnamei = "specificityI.grn"
)
ba.specificity2(
  rs,
  gs,
  rm,
  cdf,
  mnum = 9,
  mtot = 17,
  cnamei = "specificityII",
  ct = "Specificity 2"
\mathcal{L}ba.extension.red(
  rs,
  rm,
  cdf,
  mnum = 10,
  mtot = 17,
  cnamei = "extension.red",
  ct = "Extension.*"
\mathcal{E}ba.extension.grn(
  gs,
  rm,
  cdf,
  mnum = 11,
  mtot = 17,
  cnamei = "extension.grn",
  ct = "Extension.*"
\mathcal{L}ba.hybridization.hi.vs.med(
  gs,
  rm,
  cdf,
  mnum = 12,
  mtot = 17,
  cnamei = "hyb.hi.med",
  ct = "High|Medium"
\mathcal{L}
```

```
ba.hybridization.med.vs.low(
 gs,
 rm,
 cdf,
 mnum = 13,
 mtot = 17,
 cnamei = "hyb.med.low",
  ct = "Low|Medium"
\mathcal{L}ba.targetremoval1(
  gs,
  rm,
 cdf,
 baseline = 3000,
 mnum = 14,
 mtot = 17,
 cnamei = "target.removal1",
  ct = "Extension|Target Removal 1"
)
ba.targetremoval2(
 gs,
  rm,
  cdf,
 baseline = 3000,
 mnum = 15,
 mtot = 17,
 cnamei = "target.removal2",
  ct = "Extension|Target Removal 2"
\mathcal{L}ba.bisulfiteconv1.grn(
  gs,
 rm,
 cdf,
 mnum = 16,
 mtot = 17,
 cnamei = "bisulfite.conv1.grn",
 ct = "Conversion I-"
\lambdaba.bisulfiteconv2(
 rs,
  gs,
  rm,
```

```
cdf,
```
<span id="page-6-0"></span>bactrl 7 and 7 and 7 and 7 and 7 and 7 and 7 and 7 and 7 and 7 and 7 and 7 and 7 and 7 and 7 and 7 and 7 and 7

```
mnum = 17,
 mtot = 17,
 cnamei = "bisulfite.conv2",
 ct = "Conversion II-"
)
```
# Arguments

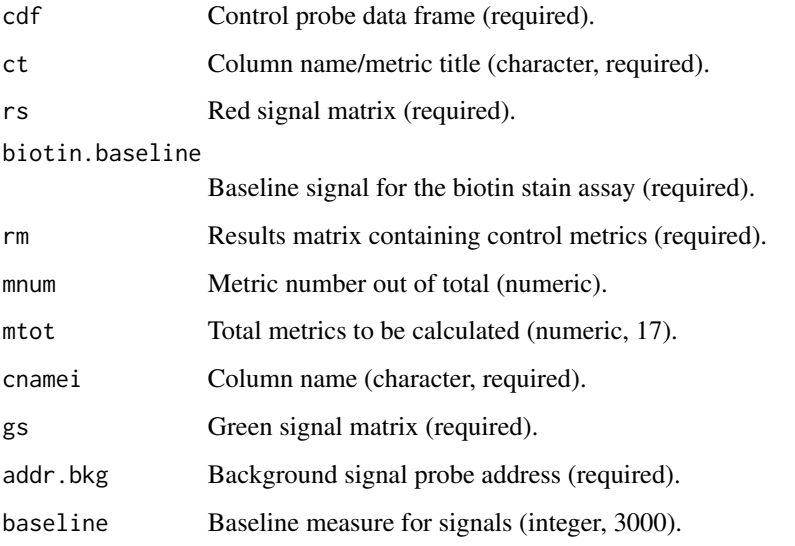

bactrl *bactrl*

# Description

Get the BeadArray control metrics from HM450K platform red/grn signals.

# Usage

```
bactrl(
  cdf = NULL,baset = "reduced",
  rg = NULL,rs = NULL,gs = NULL,baseline = 3000,
  biotin.baseline = 1
\mathcal{E}
```
### Arguments

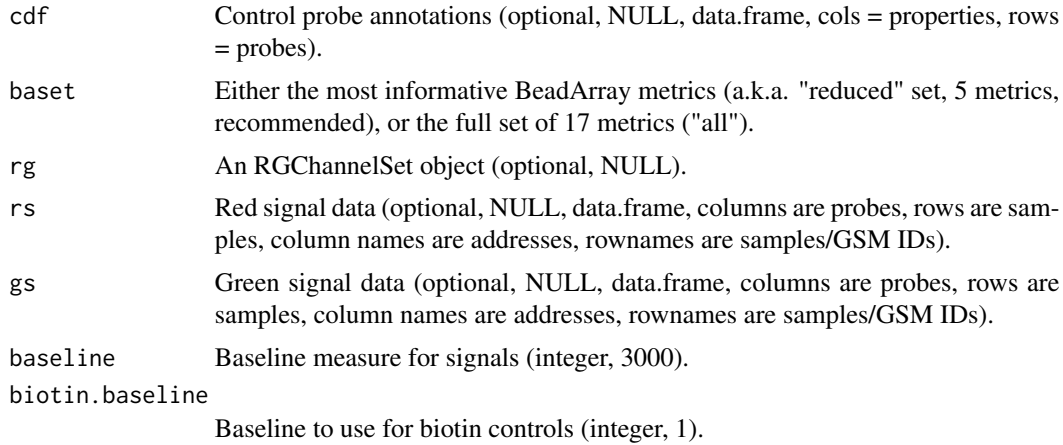

#### Details

This function calculates the BeadArray quality metrics based on Illumina's documentation and previous work (see references). Based on previous work, this function can calculate the full set of 17 metrics (e.g. baset = 'all'), or the reduced set of 5 metrics (e.g. baset = 'reduced'), where the latter is recommended for most purposes. For additional details, consult the BeadArray metrics vignette in this package.

#### Value

Matrix of BeadArray signal values

#### References

1. S. K. Maden, et. al., "Human methylome variation across Infinium 450K data on the Gene Expression Omnibus," NAR Genomics and Bioinformatics, Volume 3, Issue 2, June 2021

2. Illumina, "Illumina Genome Studio Methylation Module v1.8," Nov. 2010.

3. Illumina, "BeadArray Controls Reporter Software Guide," Oct. 2015.

4. J. A. Heiss and A. C. Just, "Identifying mislabeled and contaminated DNA methylation microarray data: an extended quality control toolset with examples from GEO," Clinical Epigenetics, vol. 10, June 2018. '

#### See Also

bathresh

```
dir <- system.file("extdata", "bactrl", package = "recountmethylation")
rgf <- get(load(file.path(dir, "rgf-cgctrl-test_hm450k-minfidata.rda")))
mba <- bactrl(rg = rgf)
```
<span id="page-8-0"></span>

### Description

Get Illumina's prescribed minimum quality thresholds for BeadArray metrics.

# Usage

bathresh()

# Value

Data frame of minimum BeadArray quality thresholds.

#### References

- 1. Illumina, "Illumina Genome Studio Methylation Module v1.8," Nov. 2010.
- 2. Illumina, "BeadArray Controls Reporter Software Guide," Oct. 2015.

#### See Also

bactrl

# Examples

dfthresh <- bathresh()

data\_mdpost *Retrieve all available sample metadata from an HDF5 database.*

# Description

Retrieve all available sample metadata in a dataset from an HDF5 database. Returns data in metadata dataset "dsn" contained in an h5 file located at path "dbn."

# Usage

data\_mdpost(dbn = "remethdb2.h5", dsn = "mdpost")

#### Arguments

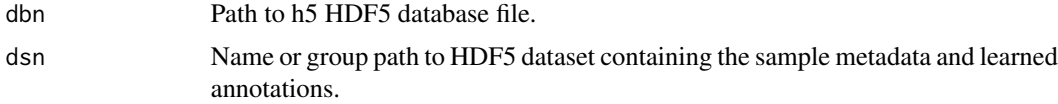

# <span id="page-9-0"></span>Value

data.frame of available sample metadata.

#### See Also

hread()

## Examples

```
path <- system.file("extdata", "h5test", package = "recountmethylation")
fn <- list.files(path)
dbpath <- file.path(path, fn)
mdp <- data_mdpost(dbn = dbpath, dsn = "mdpost")
dim(mdp) # [1] 2 19
```
gds\_idat2rg *Get IDATs as an RGChannelSet from GEO/GDS*

# Description

Queries and downloads GSM IDAT files in GEO Data Sets db, then returns the assay data as an "RGChannelSet", calling gds\_idatquery() then minfi::read.metharray().

#### Usage

```
gds_idat2rg(
 gsmvi,
 rmd1 = TRUE,ext = "gz",dfp = "./idats/",burl = paste0("ftp://ftp.ncbi.nlm.nih.gov/", "geo/samples/"),
 silent = TRUE
)
```
# Arguments

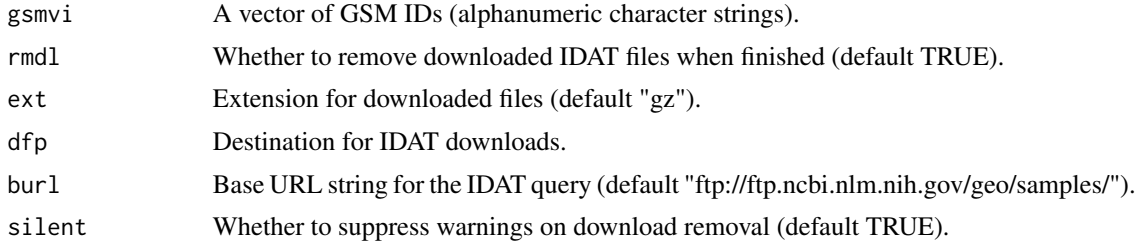

# Value

An RGChannelSet object

<span id="page-10-0"></span>gds\_idatquery 11

# See Also

gds\_idatquery(), read.metharray()

#### Examples

```
gsmvi <- c("GSM2465267", "GSM2814572")
fpath <- file.path(tempdir(), "gds_idat2rg_example")
rg <- try(gds_idat2rg(gsmvi, dfp = fpath))
```
gds\_idatquery *Query and download IDATs from GEO Data Sets*

#### Description

Queries GEO Data Sets for IDATs, and downloads available IDATs. This uses anticipated string pattern to construct the URL path for the query. IDATs are detected from the supplement for a GSE record.

# Usage

```
gds_idatquery(
 gsmvi,
 ext = "gz",expand = TRUE,verbose = FALSE,
 dfp = "idats",burl = paste0("ftp://ftp.ncbi.nlm.nih.gov/geo/samples/")
)
```
#### Arguments

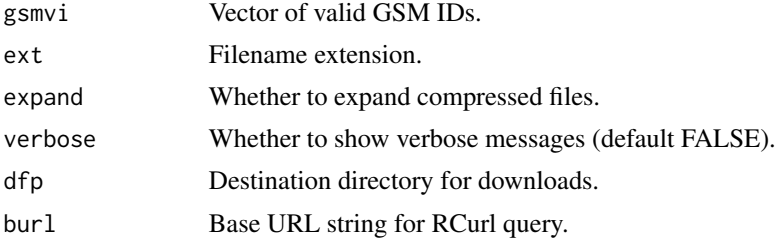

# Value

Lists the basename paths and filenames of IDATs downloaded.

```
query <- try(gds_idatquery(gsmvi = c("GSM2465267", "GSM2814572")))
```
# <span id="page-11-0"></span>Description

Combines download and load functions for databases. If the "namematch" argument isn't provided, the latest available file is downloaded. All files include metadata for the available samples.

There are 6 functions. Functions with "h5se" access HDF5-SummarizedExperiment files, and "h5" functions access HDF5 databases. The 4 h5se functions are "rg" (RGChannelSet), "gm" (MethylSet), "gr" (GenomicRatioSet), and "test" (data for 2 samples from "gr"). The 2 h5 functions are "rg" (red and green signal datasets), and "test" (data for 2 samples from "rg"). See vignette for details about file types and classes.

#### Usage

```
getdb_h5se_test(
  platform = NULL,
  dfp = NULL,
  namematch = "remethdb-h5se_gr-test.*",
  verbose = FALSE
)
getdb_h5_test(
  platform = NULL,
  namematch = "remethdb-h5_rg-test_.*",
  dfp = NULL,
  verbose = FALSE
\lambdagetdb_h5se_gr(
  platform = c("hm450k", "epic"),
  dfp = NULL,namematch = "remethdb_h5se-gr_.*",
  verbose = FALSE
)
getdb_h5se_gm(
  platform = c("hm450k", "epic"),
  dfp = NULL,namematch = "remethdb_h5se-gm_.*",
  verbose = FALSE
)
getdb_h5se_rg(
  platform = c("hm450k", "epic"),
  dfp = NULL,
```

```
getrg and the set of the set of the set of the set of the set of the set of the set of the set of the set of the set of the set of the set of the set of the set of the set of the set of the set of the set of the set of the
```

```
namematch = "remethdb-h5se_rg_.*",
  verbose = FALSE
)
getdb_h5_rg(
 platform = c("hm450k", "epic"),
 dfp = NULL,namematch = "remethdb-h5_rg_.*",
  verbose = FALSE
)
```
# Arguments

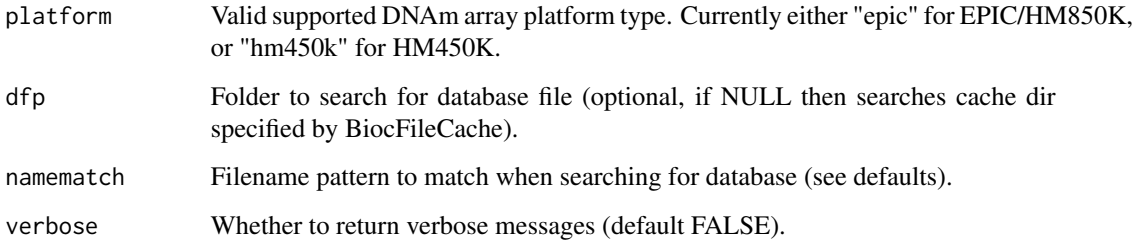

#### Value

Either a SummarizedExperiment object for h5se functions, or a file path for h5 functions.

#### See Also

get\_rmdl()

# Examples

 $h5 \leq getdb_h5_test(dfp = tempdir())$ 

getrg *Query and store data from h5 file signal tables*

# Description

Queries signal datasets in an h5 HDF5 database file. Handles identity queries to rows (GSM IDs) or columns (bead addresses). Returns query matches either as a list of datasets or a single RGChannelSet, with option to include sample metadata.

# Usage

```
getrg(
  dbn,
 gsmv = NULL,
 cgv = NULL,data.type = c("se"),
  dsv = c("redsignal", "greensignal"),
  all.gsm = FALSE,
  all.cg = TRUE,metadata = TRUE,md.dsn = "mdpost",
 verbose = FALSE
\mathcal{L}
```
# Arguments

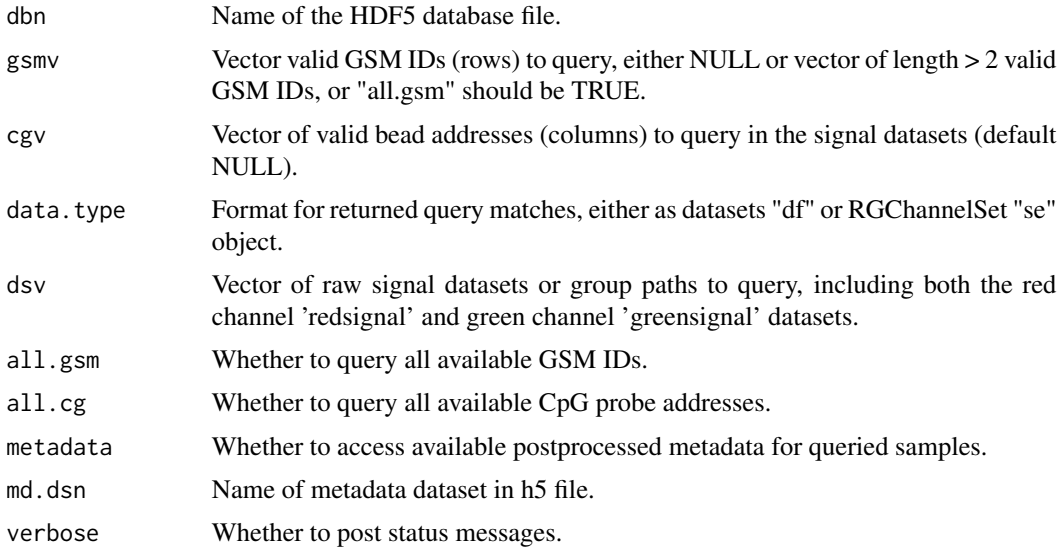

### Value

Returns either an RGChannelSet or list of data.frame objects from dataset query matches.

# See Also

rgse()

```
path <- system.file("extdata", "h5test", package = "recountmethylation")
fn <- list.files(path)
dbpath <- file.path(path, fn)
rg <- getrg(dbn = dbpath, all.gsm = TRUE, metadata = FALSE)
dim(rg) \# [1] 11162 2
```
#### <span id="page-14-0"></span>get\_crossreactive\_cpgs 15

```
class(rg)
# [1] "RGChannelSet"
# attr(,"package")
# [1] "minfi"
```
get\_crossreactive\_cpgs

*get\_crossreactive\_cpgs*

#### Description

Get cross-reactive CpG probe IDs for Illumina BeadArray platforms.

#### Usage

```
get_crossreactive_cpgs(probeset = "all")
```
#### Arguments

probeset Specify the set of probes to filter ("all", "hm450k", "epic", "chen", "pidlsey", "illumina").

#### Details

Prior work showed significant cross-reactivity at subsets of CpG probes on Illumina's BeadArray platforms, including HM450K and EPIC. This was primarily due to the probe sequence, as the targeted 50-bp sequence can be either too short or too degenerate to bind a particular DNA region with high specificity. This can cause cross-reaction with off-target DNA locations, including at entirely different chromosomes than the target sequence. Consult the individual publication sources for details about the identification and consequences of cross-reactive CpG probes.

You can retrieve a cross-reactive probe set in a variety of ways. For instance, declare the publication source with either "chen" (for Chen et al 2013), "pidsley" (for Pidsley et al 2016), or "illumina" (for official Illumina documentation), or declare the platform category as either "all" (both HM450K and EPIC), "hm450k", or "epic."

#### Value

Vector of cross-reactive CpG probe IDs.

#### References

1. Yi-an Chen, Mathieu Lemire, Sanaa Choufani, Darci T. Butcher, Daria Grafodatskaya, Brent W. Zanke, Steven Gallinger, Thomas J. Hudson & Rosanna Weksberg (2013) Discovery of crossreactive probes and polymorphic CpGs in the Illumina Infinium HumanMethylation450 microarray, Epigenetics, 8:2, 203-209, DOI: 10.4161/epi.23470

2. Pidsley, R., Zotenko, E., Peters, T.J. et al. Critical evaluation of the Illumina MethylationEPIC BeadChip microarray for whole-genome DNA methylation profiling. Genome Biol 17, 208 (2016). https://doi.org/10.1186/s13059-016-1066-1

# See Also

bactrl, get\_qcsignal

#### Examples

```
length(get_crossreactive_cpgs("all")) # 46324
length(get_crossreactive_cpgs("hm450k")) # 30540
length(get_crossreactive_cpgs("epic")) # 43410
length(get_crossreactive_cpgs("chen")) # 29233
length(get_crossreactive_cpgs("pidsley")) # 43254
length(get_crossreactive_cpgs("illumina")) # 1031
```
get\_fh *get\_fh*

# Description

Get the hashed features for a data table. Uses reticulate package to call the Python script to do feature hashing on a table of data. It is assumed the input table has sample data in rows, with probe data in columns. The input data table should have row names but not column names.

#### Usage

```
get_fh(csv_savepath, csv_openpath, ndim = 1000, lstart = 1)
```
#### Arguments

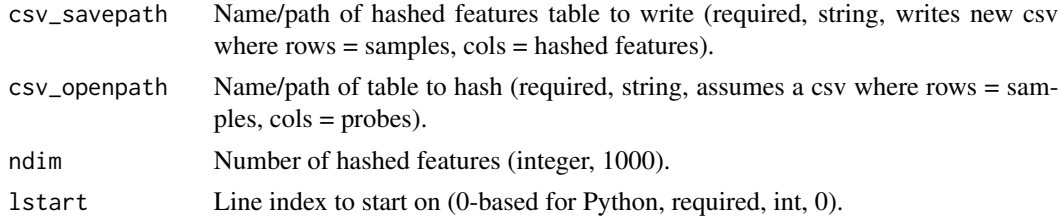

#### Value

Path to new hashed featuers table.

```
# get example bval csv
# of_fpath <- system.file("extdata", "fhtest",
# package = "recountmethylation")
# of_fpath <- file.path(of_fpath, "tbval_test.csv")
# write new hashed features results
# get_fh(csv_savepath = "bval_fn.csv", csv_openpath = of_fpath, ndim = 100)
```
<span id="page-15-0"></span>

<span id="page-16-0"></span>get\_qcsignal *get\_qcsignal*

# Description

Get the medians of the log2-transformed M and U signals. This function uses the DelayedMatrixStats implementations of colMedians for rapid calculations on DelayedArray-formatted matrices.

### Usage

get\_qcsignal(se = NULL, mm = NULL, mu = NULL, sample\_idv = NULL)

# Arguments

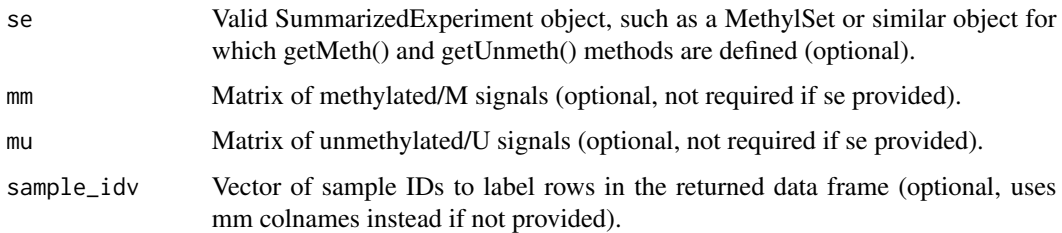

# Details

Calculates the log2 of median signal for methylated/M and unmethylated/U signals separately.

# Value

Data frame of signal summaries.

#### See Also

bactrl

```
library(minfiData)
data(MsetEx)
se <- MsetEx
class(se)
# [1] "MethylSet"
# attr(,"package")
# [1] "minfi"
ms <- get_qcsignal(se)
```
<span id="page-17-0"></span>

#### Description

Uses RCurl to download the latest HDF5-SummarizedExperiment or HDF5 database compilation files objects from the server. Calls servermatrix and performs various quality checks to validate files and downloads. This function is wrapped in the getdb() set of functions (type '?getdb' for details).

#### Usage

```
get_rmdl(
  which.class = c("rg", "gm", "gr", "test"),
  which.type = c("h5se", "h5"),
  which.platform = c("hm450k", "epic"),
  fn = NULL,dfp = "downloads",
  url = "https://methylation.recount.bio/",
  show.files = FALSE,
  download = TRUE,
  sslver = FALSE,
  verbose = TRUE
)
```
#### Arguments

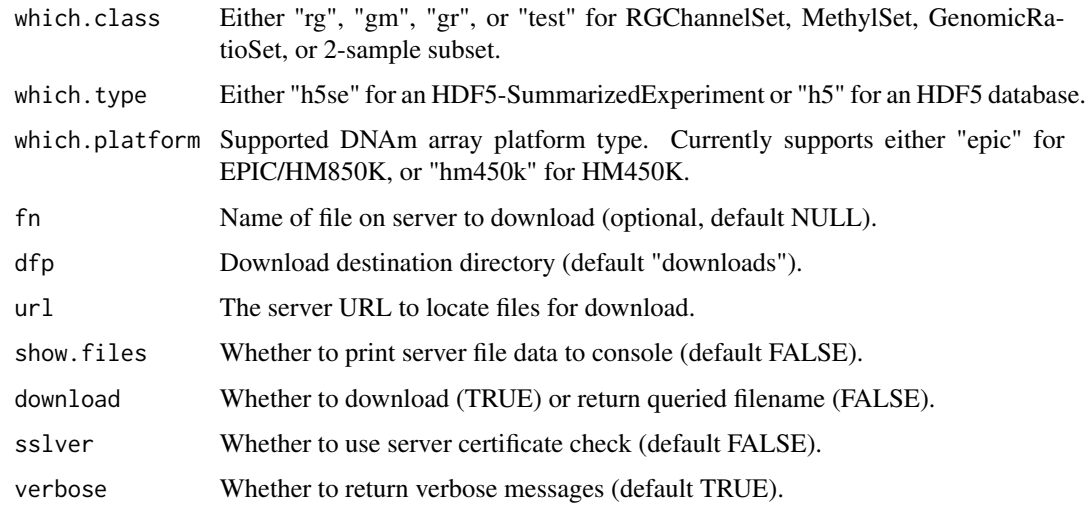

#### Value

New filepath to dir containing the downloaded data.

# <span id="page-18-0"></span>get\_servermatrix 19

# See Also

servermatrix(), getURL(), loadHDF5SummarizedExperiment(), h5ls()

#### Examples

```
# prints file info from server:
path <- try(get_rmdl(which.class = "test", which.type = "h5se",
show.files = TRUE, download = FALSE))
```
get\_servermatrix *get\_servermatrix*

# Description

Get a matrix of server files. If the RCurl call fails, a matrix is loaded from the stored package files at 'sm\_path'.

# Usage

```
get_servermatrix(
  dn = NULL,sslver = FALSE,
  printmatrix = TRUE,
 url = "https://methylation.recount.bio/",
  verbose = FALSE,
 sm_path = system.file("extdata", "servermatrix_rda", package = "recountmethylation")
\lambda
```
#### Arguments

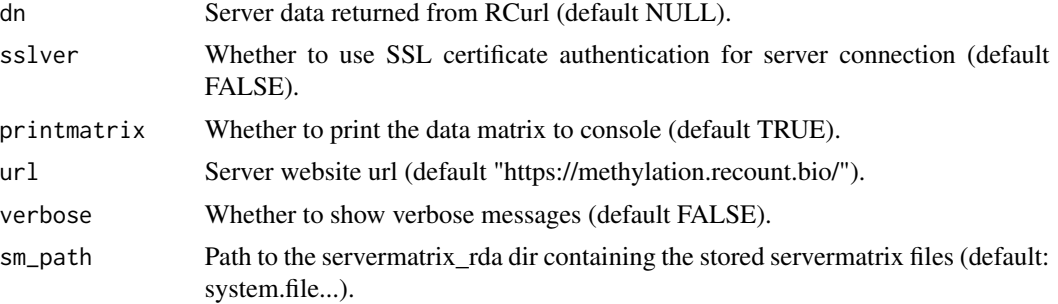

# Value

Matrix of server files and file metadata

# See Also

servermatrix, get\_rmdl, smfilt

# Examples

```
sm <- get_servermatrix(url = "")
```
hread *Query and store an HDF5 dataset on row and column indices.*

# Description

Connect to an HDF5 database h5 file with rhdf5::h5read(). Returns the subsetted data.

# Usage

hread(ri, ci, dsn = "redsignal", dbn = "remethdb2.h5")

# Arguments

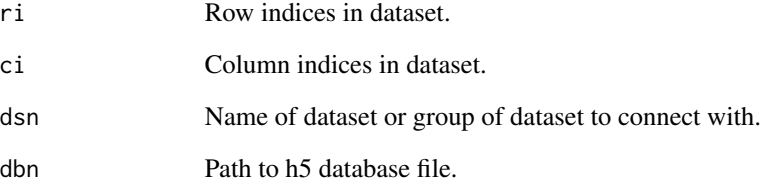

# Value

HDF5 database connection object.

```
# Get tests data pointer
path <- system.file("extdata", "h5test", package = "recountmethylation")
fn <- list.files(path)
dbpath <- file.path(path, fn)
# red signal, first 2 assay addr, 3 samples
reds \leq hread(1:2, 1:3, d = "redsignal", dbn = dbpath)
dim(reds) # [1] 2 3
```
<span id="page-19-0"></span>

<span id="page-20-0"></span>make\_si *make\_si*

#### Description

Make search index from table of hashed features. Additional details about the hnswlib search index parameters (e..g 'space\_val', 'efc\_val', 'm\_val', and 'ef\_val') can be found in the Python package docstrings and ReadMe.

#### Usage

```
make_si(
  fh_csv_fpath,
  si_fname = "new_search_index.pickle",
  si_dict_fname = "new_index_dict.pickle",
  threads = 4,
  space_val = "l2",efc_val = 2000,m_val = 1000,
 ef_val = 2000)
```
#### Arguments

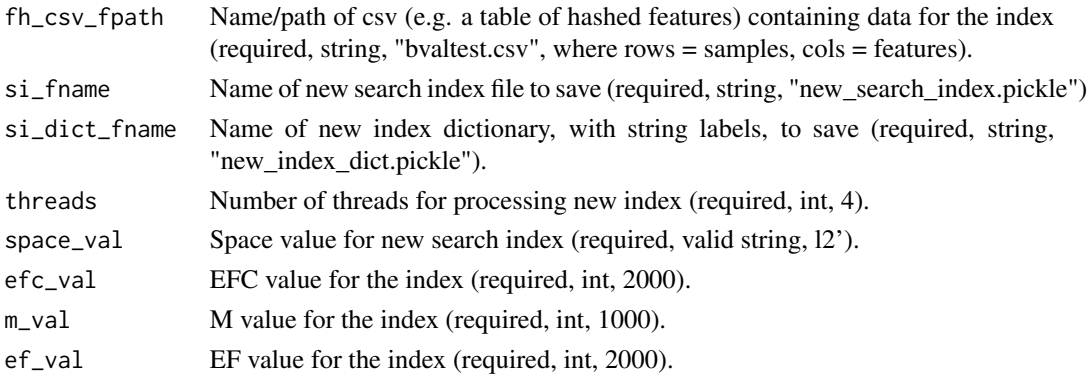

# Value

Boolean, TRUE if new search index and dictionary created, FALSE if creating the new search index and dictionary files failed, otherwise NULL.

```
# fh_csv_fpath <- system.file("extdata", "fhtest",
# package = "recountmethylation")
# fh_csv_fpath <- file.path(fh_csv_fpath, "bval_fn.csv")
# make_si(fh_csv_fpath)
```
<span id="page-21-0"></span>

#### Description

Match 2 datasets using the character vectors of row or column names. This is used to assemble an "RGChannelSet" from a query to an h5 dataset.

#### Usage

```
matchds_1to2(
  ds1,
  ds2,
  mi1 = c("rows", "columns"),
  mi2 = c("rows", "columns"),
  subset.match = FALSE
\lambda
```
#### Arguments

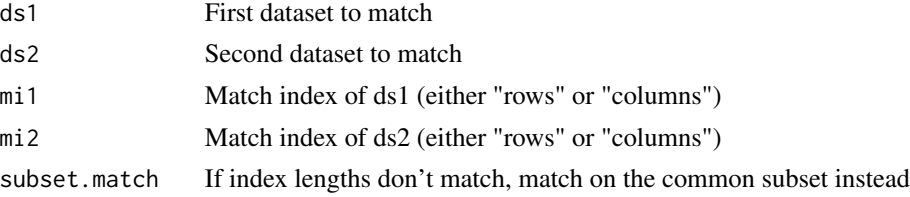

# Value

A list of the matched datasets.

```
# get 2 data matrices
ds1 <- matrix(seq(1, 10, 1), nrow = 5)
ds2 \leq -\text{matrix}(\text{seq}(11, 20, 1), \text{ nrow} = 5)rownames(ds1) \leq rownames(ds2) \leq paste0("row", seq(1, 5, 1))
\text{colnames}(ds1) \leftarrow \text{colnames}(ds2) \leftarrow \text{past}(\text{col", cl, 2)})ds2 <- ds2[rev(seq(1, 5, 1)), c(2, 1)]
# match row and column names
lmatched <- matchds_1to2(ds1, ds2, mi1 = "rows", mi2 = "rows")
lmatched <- matchds_1to2(lmatched[[1]], lmatched[[2]], mi1 = "columns",
mi2 <- "columns")
# check matches
ds1m <- lmatched[[1]]
ds2m <- lmatched[[2]]
identical(rownames(ds1m), rownames(ds2m))
identical(colnames(ds1m), colnames(ds2m))
```
<span id="page-22-0"></span>query\_si *query\_si*

# Description

Query an HNSW search index. Does K Nearest Neighbors lookup on a previously saved search index object, returning the K nearest neighbors of the queried sample(s). The 'query\_si()' function returns verbose output, which can be silenced with suppressMessages()'.

#### Usage

```
query_si(
  sample_idv,
  fh_csv_fpath,
  si_fname = "new_search_index",
  si_fpath = ".",
  1kva1 = c(1, 2))
```
# Arguments

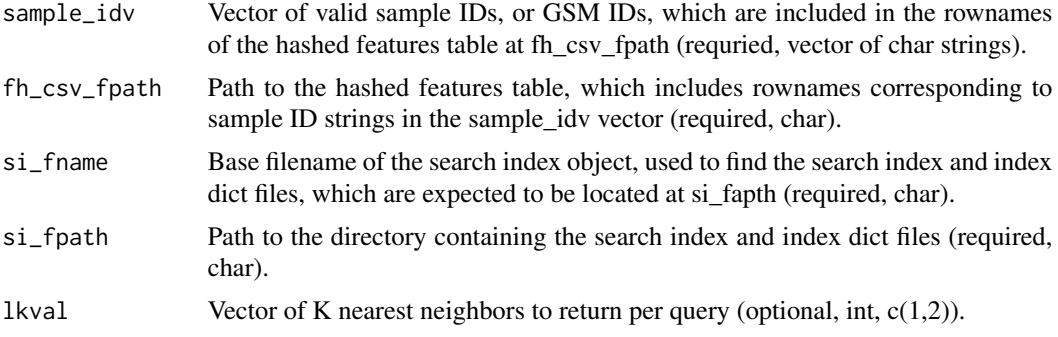

# Value

Nearest neighbors results of search index query.

```
# file paths
# fh table
# fh_csv_fname <- system.file("extdata", "fhtest",
# package = "recountmethylation")
# fh_csv_fname <- file.path(fh_csv_fname, "bval_fh10.csv")
# si dict
# index_dict_fname <- system.file("extdata", "sitest",
# package = "recountmethylation")
# index_dict_fname <- file.path(index_dict_fname, "new_index_dict.pickle")
```

```
# set sample ids to query
# sample_idv <- c("GSM1038308.1548799666.hlink.GSM1038308_5958154021_R01C01",
# "GSM1038309.1548799666.hlink.GSM1038309_5958154021_R02C01")
# set a list of k nearest neighbors to query
# lkval <- c(1,2,3)
# get query results as a data frame (with verbose results messaging)
# dfk <- query_si(sample_idv = sample_idv, lkval = lkval,
# fh_csv_fname = "bval_fn.csv",
# index_dict_fname = "new_index_dict.pickle")
# returns:
# Starting basilisk process...
# Defining the virtual env dependencies...
# Running virtual environment setup...
# Sourcing Python functions...
# Querying the search index...
# Getting hashed features data for samples...
# Getting index data for sample:
# GSM1038308.1548799666.hlink.GSM1038308_5958154021_R01C01'
# Getting index data for sample:
# GSM1038309.1548799666.hlink.GSM1038309_5958154021_R02C01'
# Beginning queries of k neighbors from lk...
# ii = 0 , ki = 1
# Loading search index...
# Querying 2 elements in data with k = 1 nearest neighbors...
# Query completed, time: 0.0007359981536865234
# Applying labels to query results...
# Returning data (sample id, k index, and distance)...
# ii = 1 , ki = 2
# Loading search index...
# Querying 2 elements in data with k = 2 nearest neighbors...
# Query completed, time: 0.0006208419799804688
# Applying labels to query results...
# Returning data (sample id, k index, and distance)...
# ii = 2 , ki = 3
# Provided k '3' > n si samples, skipping...
# Returning query results...
```
rgse *Form an RGChannelSet from a list containing signal data matrices*

#### **Description**

Forms an RGChannelSet from signal data list. This is called by certain queries to h5 files.

#### Usage

rgse(ldat, verbose = FALSE)

#### <span id="page-24-0"></span>servermatrix 25

#### Arguments

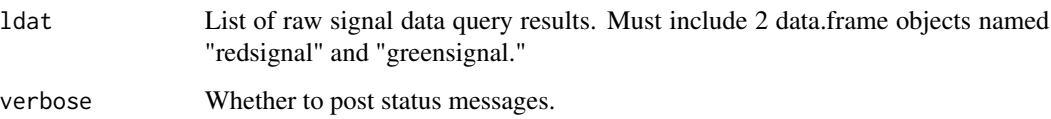

# Value

Returns a RGChannelSet object from raw signal dataset queries.

### See Also

getrg(), RGChannelSet()

# Examples

```
path <- system.file("extdata", "h5test", package = "recountmethylation")
fn <- list.files(path)
dbpath <- file.path(path, fn)
rg <- getrg(dbn = dbpath, all.gsm = TRUE, metadata = FALSE)
dim(rg) # [1] 11162 2
class(rg)
# [1] "RGChannelSet"
# attr(,"package")
# [1] "minfi"
```
servermatrix *servermatrix*

#### Description

Called by get\_rmdl() to get a matrix of database files and file info from the server. Verifies valid versions and timestamps in filenames, and that h5se directories contain both an assays and an se.rds file.

### Usage

```
servermatrix(
  dn = NULL,
  sslver = FALSE,
 printmatrix = TRUE,
 url = "https://methylation.recount.bio/",
  verbose = FALSE
)
```
# <span id="page-25-0"></span>Arguments

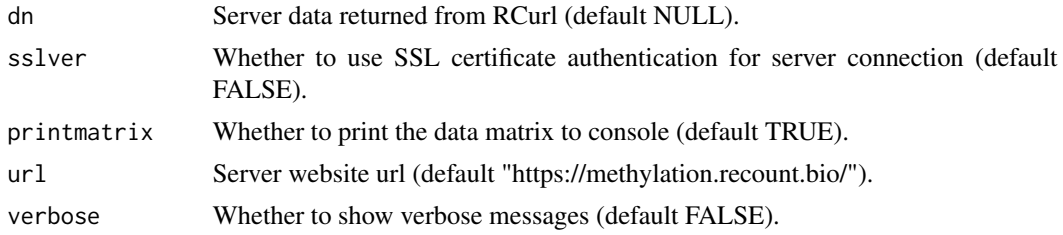

# Value

Matrix of server files and file metadata

# See Also

get\_rmdl, smfilt

# Examples

```
dn <- "remethdb-h5se_gr-test_0-0-1_1590090412 29-May-2020 07:28 -"
sm <- get_servermatrix(dn = dn)
```
setup\_sienv *setup\_sienv*

# Description

Set up a new virtual environment for search index construction using the basilisk package.

# Usage

```
setup_sienv(
 env.name = "dnam_si_hnswlib",
 pkgv = c("python==3.7.1", "hnswlib==0.5.1", "pandas==1.2.2", "numpy==1.20.1",
    "mmh3==3.0.0", "h5py==3.2.1")
)
```
#### Arguments

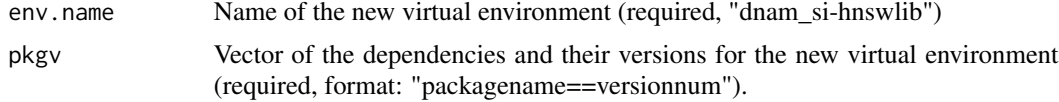

# Value

New basilisk environment object.

<span id="page-26-0"></span>smfilt *smfilt*

# Description

Filters the data matrix returned from servermatrix().

# Usage

smfilt(sm, typesdf = NULL)

# Arguments

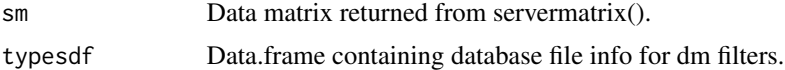

# Value

Filtered data matrix of server file info.

# See Also

get\_rmdl, servermatrix

```
dm <- matrix(c("remethdb_h5-rg_epic_0-0-2_1589820348.h5","08-Jan-2021",
"09:46","66751358297"), nrow = 1)
smfilt(dm)
```
# <span id="page-27-0"></span>Index

```
ba.background, 2
ba.biotinstaining.grn (ba.background), 2
ba.biotinstaining.red (ba.background), 2
ba.bisulfiteconv1.grn (ba.background), 2
ba.bisulfiteconv1.red (ba.background), 2
ba.bisulfiteconv2 (ba.background), 2
ba.extension.grn (ba.background), 2
ba.extension.red (ba.background), 2
ba.hybridization.hi.vs.med
        (ba.background), 2
ba.hybridization.med.vs.low
        (ba.background), 2
ba.nonpolymorphic.grn (ba.background), 2
ba.nonpolymorphic.red (ba.background), 2
ba.restoration (ba.background), 2
ba.specificity1.grn (ba.background), 2
ba.specificity1.red (ba.background), 2
ba.specificity2 (ba.background), 2
ba.targetremoval1 (ba.background), 2
ba.targetremoval2 (ba.background), 2
bactrl, 7
bathresh, 9
data_mdpost, 9
gds_idat2rg, 10
gds_idatquery, 11
get_crossreactive_cpgs, 15
get_fh, 16
get_qcsignal, 17
get_rmdl, 18
get_servermatrix, 19
getdb, 12
getdb_h5_rg (getdb), 12
getdb_h5_test (getdb), 12
getdb_h5se_gm (getdb), 12
getdb_h5se_gr (getdb), 12
```
getdb\_h5se\_rg *(*getdb*)*, [12](#page-11-0) getdb\_h5se\_test *(*getdb*)*, [12](#page-11-0)

getrg, [13](#page-12-0)

```
hread, 20
make_si, 21
matchds_1to2, 22
query_si, 23
rgse, 24
servermatrix, 25
setup_sienv, 26
smfilt, 27
```